#### **Reactive Programming with Algebra**

André van Delft Anatoliy Kmetyuk

Reactive Amsterdam, 29 February 2016

# **Overview**

- Introduction
- Programming is Still Hard
- Some History
- Algebra of Communicating Processes
- SubScript
- Example applications
- . Debugger demo
- Dataflow
- Twitter Client
- SubScript Actors
- Conclusion

# **Programming is Still Hard**

Mainstream programming languages: imperative

- good in batch processing
- not good in parsing, concurrency, event handling
- Callback Hell

Neglected idioms

- Non-imperative choice: BNF, YACC
- Data flow: Unix pipes

#### Math!

### **Algebra can be easy and fun**

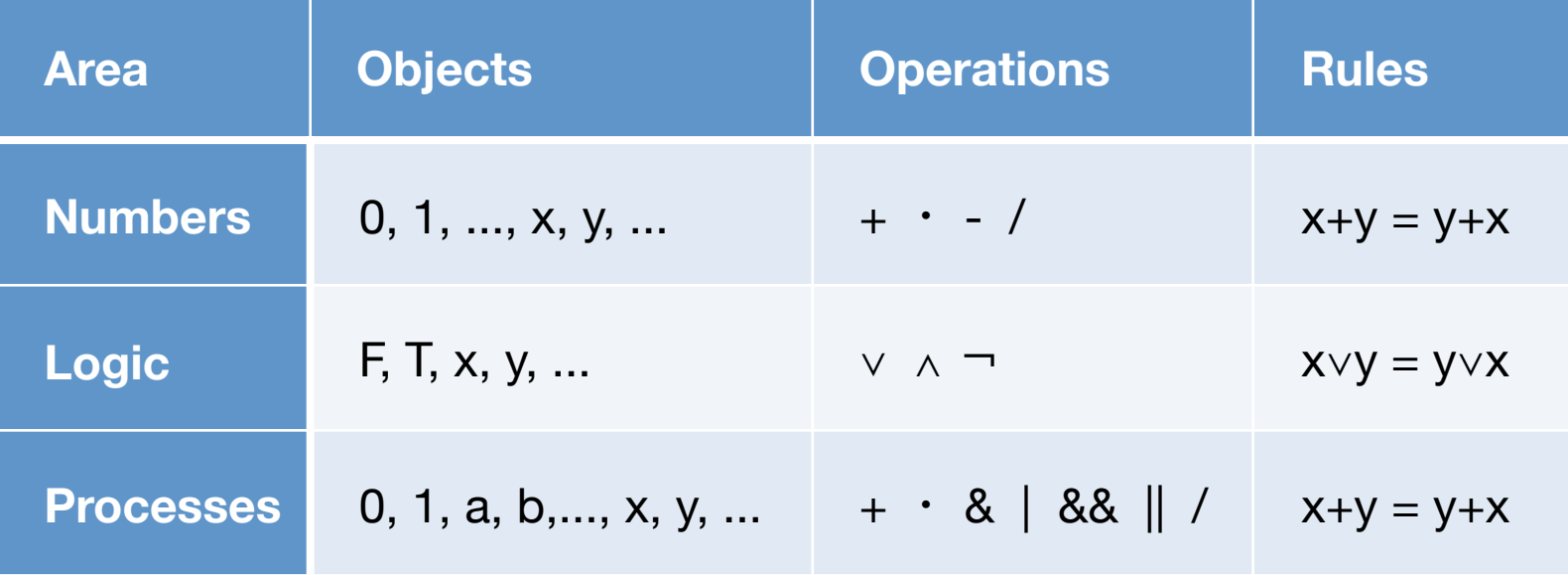

#### **Kleene, 1951 - 1**

Summary: To what kinds of events can a McCulloch-Pitts nerve net respond by firing a certain neuron? More generally, to what kinds of events can any finite automaton respond by assuming one of certain states? This memorandum is devoted to an elementary exposition of the problems and of results obtained on it during investigations in August 1951.

#### REPRESENTATION OF EVENTS

#### IN NERVE NETS AND FINITE AUTOMATA

S. C. Kleene

#### INTRODUCTION:

1. Stimulus and Response: An organism or robot receives certain stimuli (via its sensory receptor organs) and performs certain actions (via its effector organs). To say that certain actions are a response to certain stimuli means, in the simplest case, that the actions are performed when those stimuli occur and not when they do not occur.

#### **Kleene, 1951 - 2**

An algebraic transformation: We list several equiva-7.2 lences:  $E$   $\vee$   $(F \vee G)$ .  $(1)$  $(E \vee F) \vee G$  $(2)$  $(EF)G$  $E(FG)$ . Associative laws  $(3)$  $(E*F)G$  $E^*(FG)$ .  $(4)$  $(EVF)$ G  $EGVFG.$  $E(F\vee G)$  $(5)$  $EF$   $VEG$ . Distributive laws  $(6)$  $E^*(F\vee G)$  $E^*F \vee E^*G$ .  $(7)$  $F$   $VE*$  (EF). E\*F (8)  $F\vee E(E*F)$ .  $E*F$ a sa

### **Some History**

- 
- 1955 Stephen Kleene *exercises*  $\sim$   $\sim$  > regular expressions,  $\star$ Noam Chomsky  $\sim$  > language grammars
- 1960 John Backus & Peter Naur ~~> BNF Tony Brooker  $\sim$  > Compiler Compiler
- 1971 Hans Bekič **Frank Communist Communist Assess**
- 1973 Stephen Johnson ~~> YACC
- 1974 Nico Habermann & Roy Campbell~~> Path Expressions
- 1978 Tony Hoare ~~> Communicating Sequential Processes (CSP) 1980 Robin Milner **1980** Robin Milner **1980** Robin Milner 1982 Jan Bergstra & Jan Willem Klop~~> Algebra of Communicating Processes (ACP) 1989 Robin Milner ~~> Pi-Calculus Henk Goeman  $\sim$ > Self-applicative Processes

Bergstra & Klop, Amsterdam, 1982 - ...

#### ACP~ Boolean Algebra

- + choice
- sequence
- 0 deadlock
- 1 empty process

 atomic actions a,b,… parallelism communication disruption, interruption time, space, probabilities money

Less known than CSP, CCS

Specification & Verification

- Communication Protocols
- Production Plants
- Railways
- Coins and Coffee Machines
- Money and Economy

#### **Strengths**

- Familiar syntax
- Precise semantics
- Reasoning by term rewriting
- Events as actions

$$
x+y = y+x
$$
  
\n
$$
(x+y)+z = x+(y+z)
$$
  
\n
$$
x+x = x
$$
  
\n
$$
(x+y)\cdot z = x\cdot z+y\cdot z
$$
  
\n
$$
(x\cdot y)\cdot z = x\cdot (y\cdot z)
$$

$$
0+x = x
$$
  

$$
0 \cdot x = 0
$$
  

$$
1 \cdot x = x
$$
  

$$
x \cdot 1 = x
$$

$$
(x+1)\cdot y = x\cdot y + 1\cdot y
$$

$$
= x\cdot y + y
$$

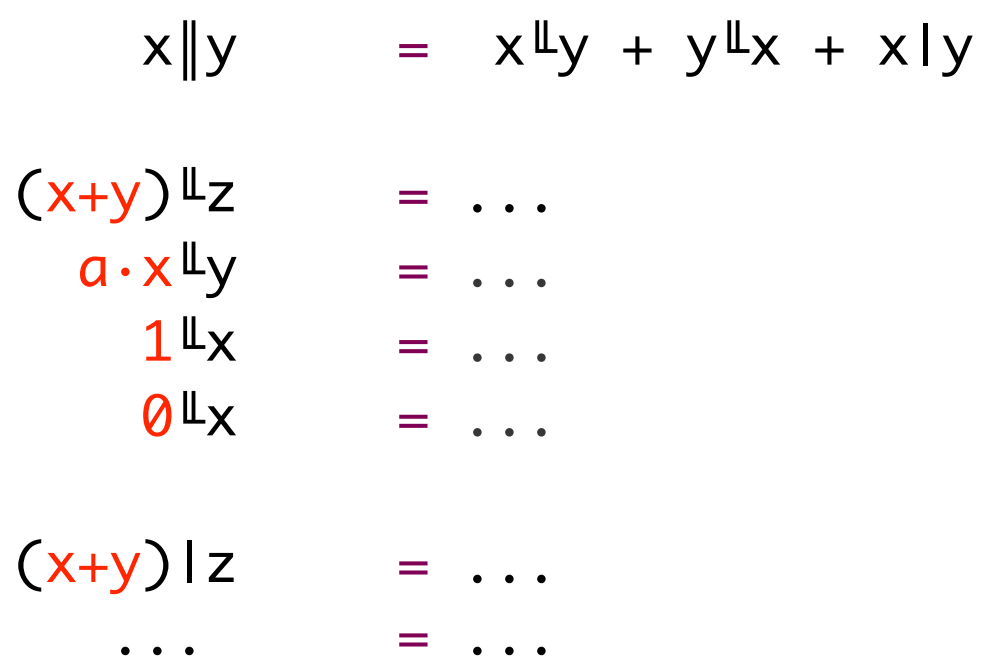

# **ACP Language Extensions**

- 1980: Jan van den Bos Input Tool Model [Pascal, Modula-2]
- 1988-2011: André van Delft Scriptic [Pascal, Modula-2, C, C++, Java]
- 1994: Jan Bergstra & Paul Klint Toolbus
- 2011-...: André van Delft SubScript [Scala, JavaScript (?)]

Application Areas:

- GUI Controllers
- Text Parsers
- Discrete Event Simulation
- Reactive, Actors, Dataflow

#### **Programming Paradigms**

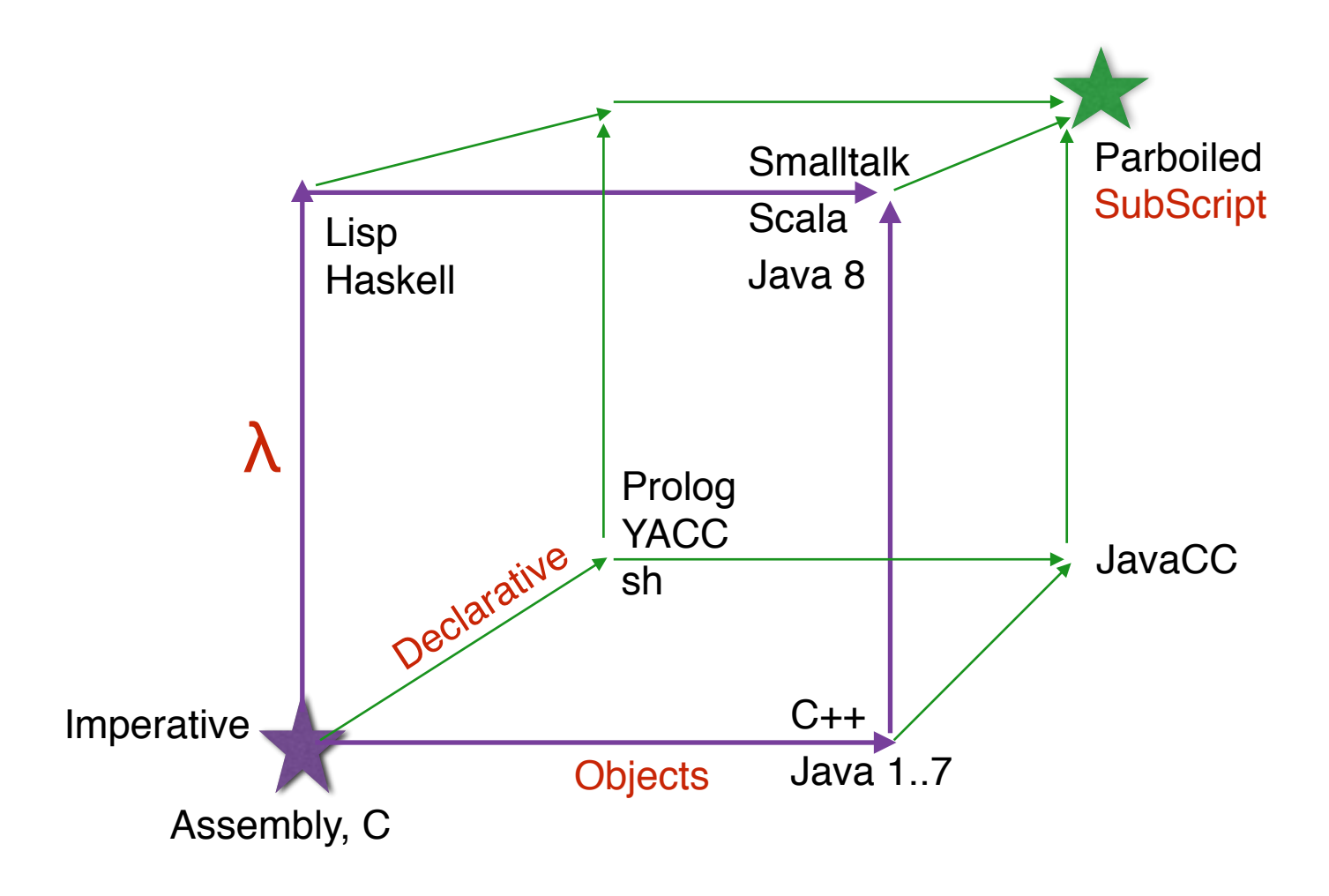

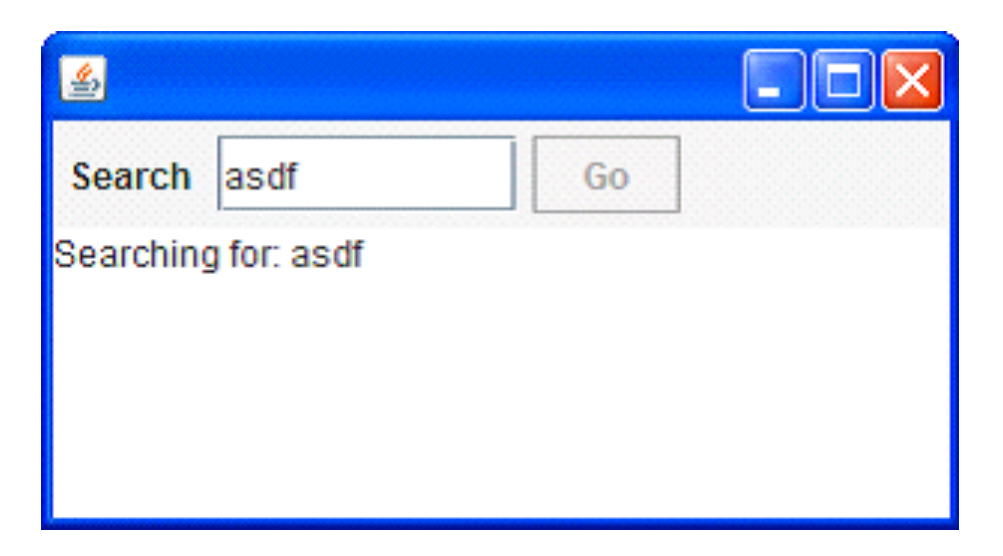

- Input Field
- Search Button
- Searching for...
- Results

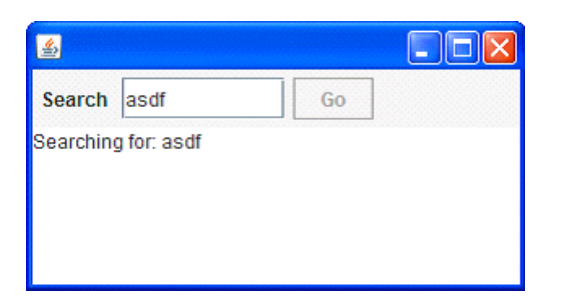

```
val searchButton = new Button("Go") \{reactions.+= {
     case ButtonClicked(b) =>
     enabled = false
       outputTA.text = "Starting search..."
       new Thread(new Runnable {
        def run() {
         Thread.sleep(3000)
            SwingUtilities.invokeLater(new Runnable{
           def run( ) { outputTA.text="Search ready"
                       enabled = true
\left( \frac{1}{2} \right) }}).start
  }
}
```
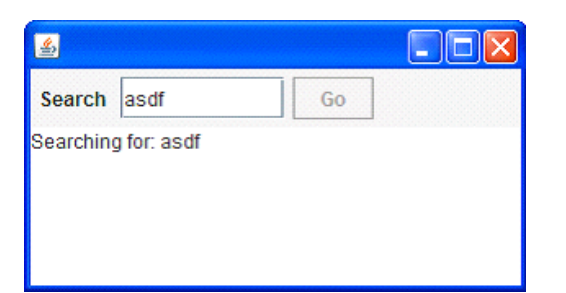

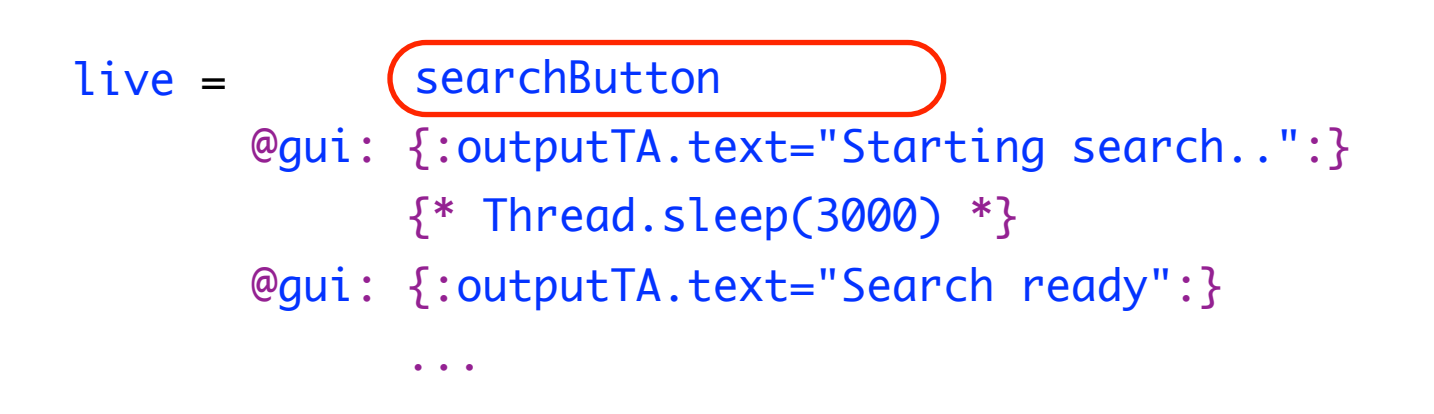

- Sequence operator: white space and ;
- gui: code executor for
	- SwingUtilities.InvokeLater+InvokeAndWait
- $\{ * \dots * \}$ : by executor for new Thread

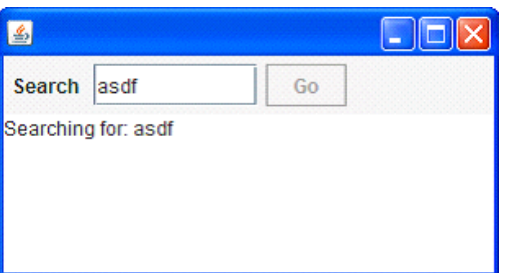

$$
live = searchSequence...
$$

searchSequence = searchCommand showSearchingText searchInDatabase showSearchResults

searchCommand = searchButton showSearchingText = @gui: {:outputTA.text = "…":} showSearchResults = @gui: {:outputTA.text = "…":} searchInDatabase =  $\{ * \space Thread.sleep(3000) \space * \}$ 

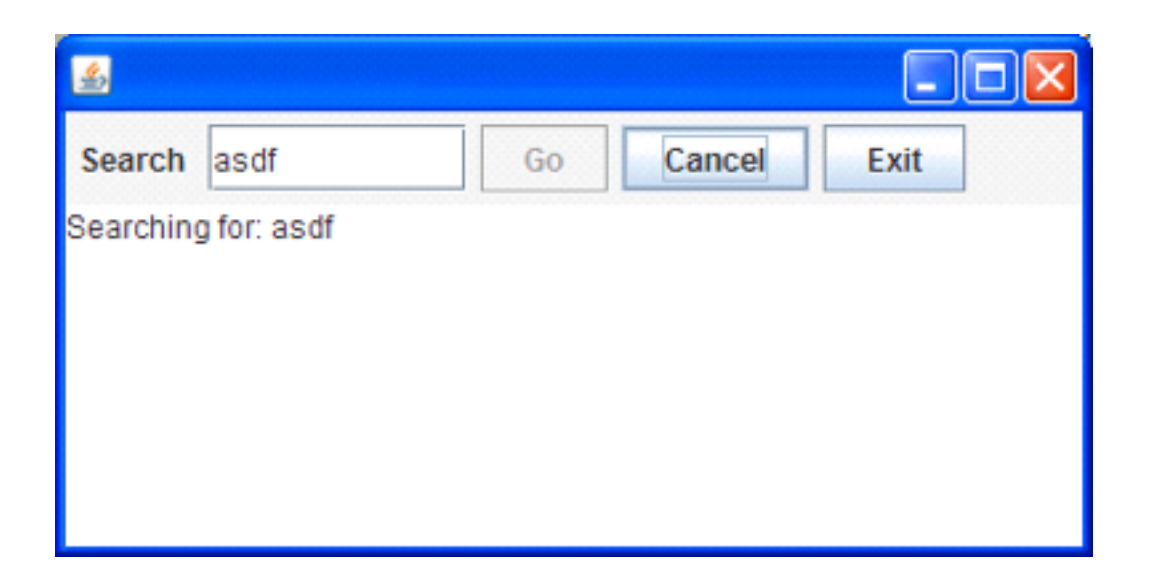

- Search: button or Enter key
- Cancel: button or Escape key
- Exit: button or x, ; "Are you sure?"...
- Search only allowed when input field **not** empty
- Progress indication

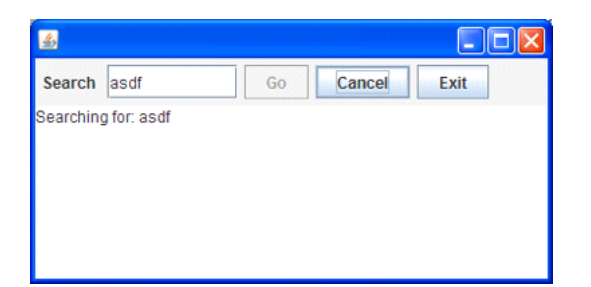

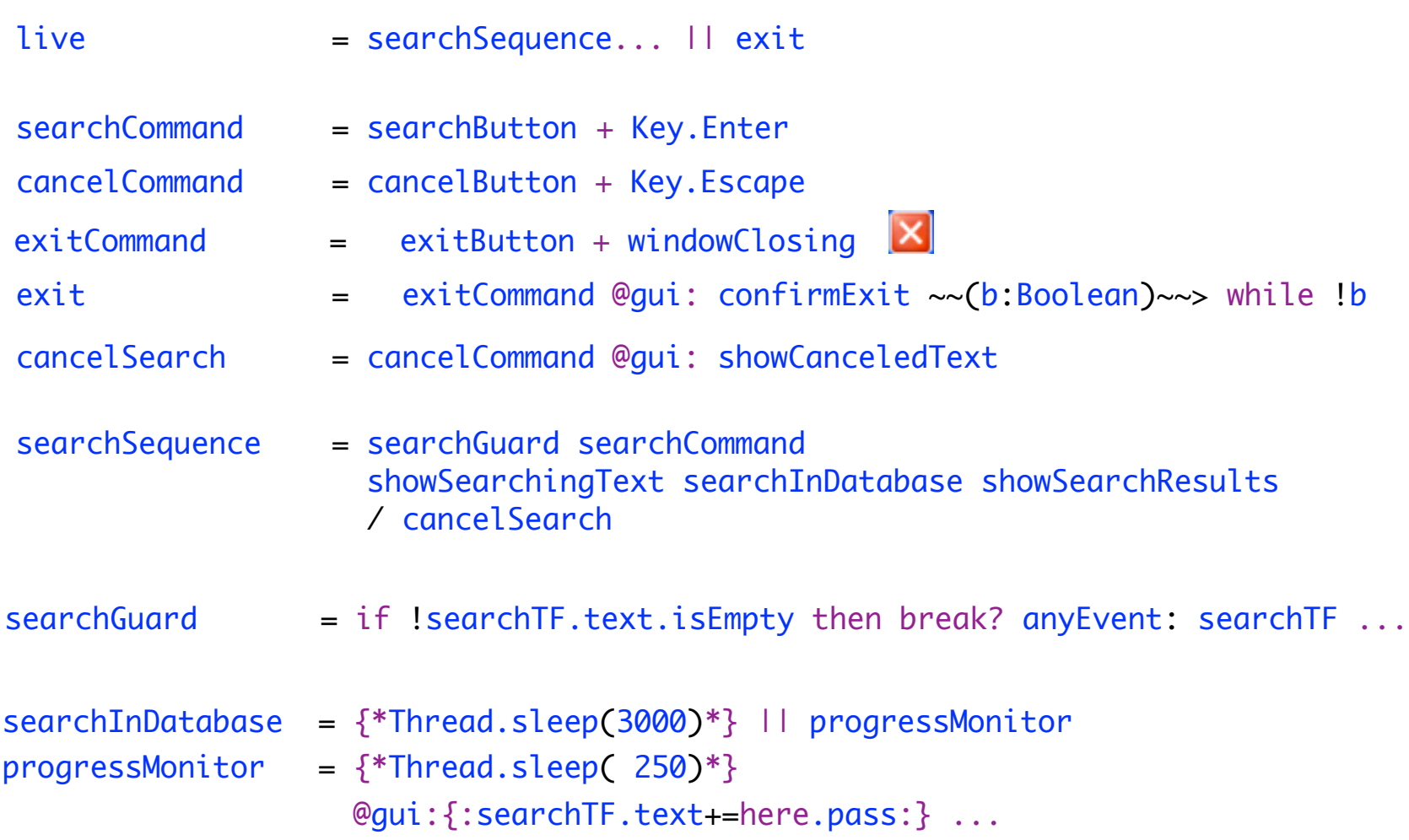

#### **SubScript Features**

"Scripts" – process refinements as class members

script  $a = b$ ;  $\{ : c: \}$ 

- Much like methods: override, implicit, named args, varargs, ...
- Invoked from Scala: \_execute(a, aScriptExecutor) Default executor: \_execute(a)
- Body: process expression Operators: + ; & | && || / ... Operands: script call, code fragment, if, while, ...
- Output parameters: ?, ...
- Shared scripts:

script send, receive =  $\{\}$ 

# **Implementation - 1**

• Branch of Scalac: 1300 lines (scanner + parser + typer) script Main =  ${!Hello!} + \varepsilon$ ;  ${!World!}$ 

```
import subscript.DSL._
   def Main = _script('Main) {
                   _seq(_alt(_normal{here=>Hello}, _empty),
                               _normal{here=>World} )
    }Main
                                      Main
                                                         \overline{2}• Virtual Machine: 2000 lines
  – static script trees
                                         (World)
                                                          6 {world}
  – dynamic Call Graph
                                                   4 {Hello}
                              (Hello
```
- Swing event handling scripts: 260 lines
- Graphical Debugger: 550 lines (10 in SubScript)

#### **Debugger - 1**

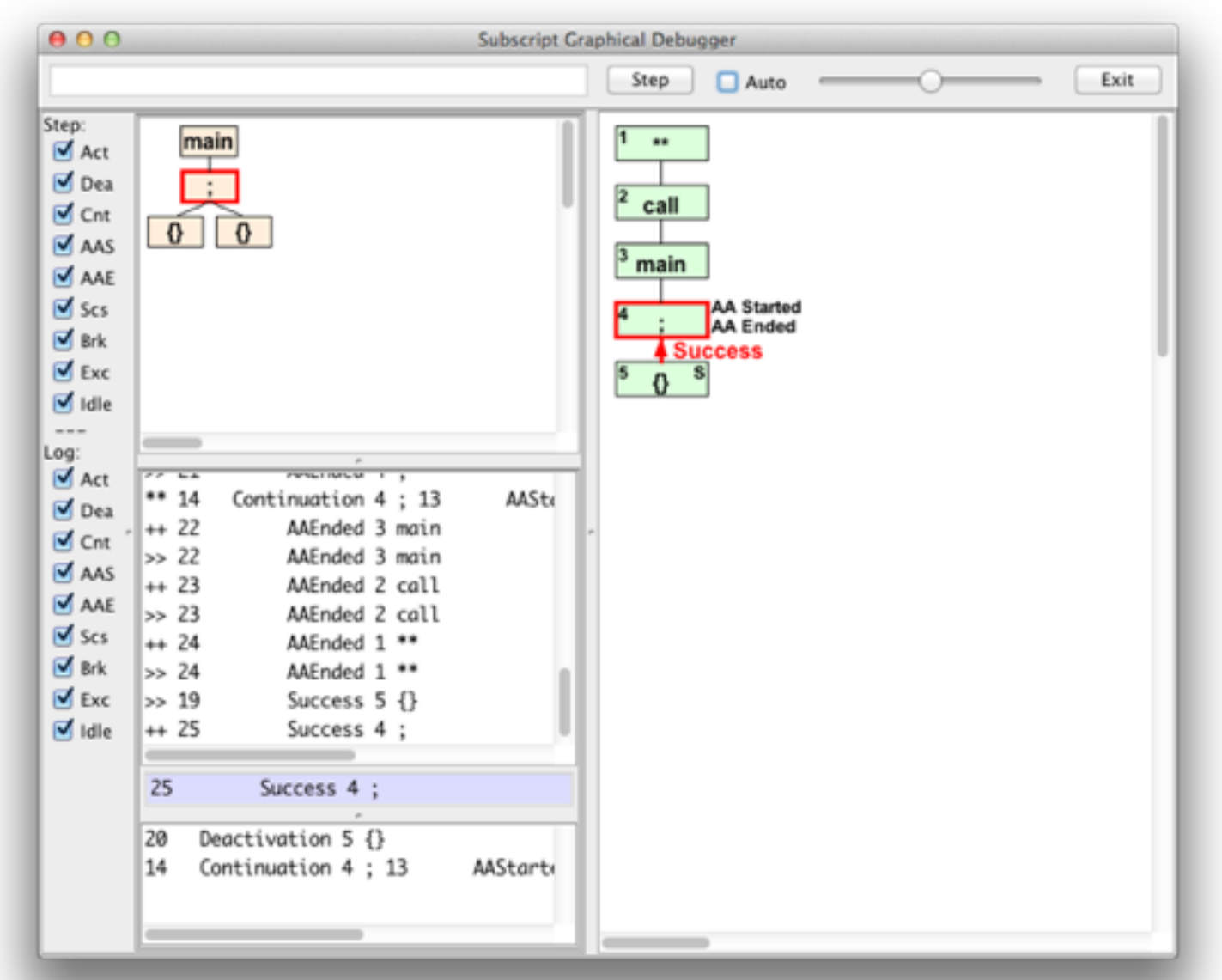

## **Debugger - 2**

built using SubScript

```
live = stepping \mid\mid exitstepping = \{ * \text{ awaitMessageBeing} \} if shouldStep then [
                  @gui: {: updateDisplay :} 
                 stepCommand II if autoCheckBox.selected then sleepStepTimeout
. . . . . . . . . . . . . . . . <u>. .</u>
               {: messageBeingHandled(false) :}
 ...
    exit = exitCommand var isSure = false
                   @gui: {!isSure = confirmExit!}
                  while !isSure
```
exitCommand = exitButton + windowClosing

# **One-time Dataflow - 1**

```
exit = exitCommand var isSure = false
       \text{Qqui}: \{ : \text{is} \text{Sure} = \text{confirmExit} : \}while !isSure
Arrows + \lambda's
exit = exitCommand @gui:{contrmExit} \sim (r:Boolean) \Rightarrow [while !r]exit = exitCommand @gui:{confirmExit} ~~> (r:Boolean) ==> while !r
exit = exitCommand @qui:{confirmExit} \sim > while !exit = exitCommand @gui:{confirmExit} ~~(r:Boolean)~~> while !r
exit = exitCommand @qui:{contrimExit} \sim(r) \sim\> while !r
```
#### **One-time Dataflow - 2**

- Script result type script confirmExit:Boolean = ...
- Result values  $\frac{1}{2}$ : Try [T]
- Result propagation  $call^{\wedge}$  {:result:}^
- Data Flow  $x \sim y$
- Exception Flow  $x \sim / \sim$  y
- Ternary  $x \sim y \rightarrow x$   $\times$   $x \sim$
- Matching flow:  $x \sim (b:Boolean$  ) $\sim > y1$  $+ \sim (i:Int \text{ if } i < 10) \sim > y2$  $+ \sim ( ) \sim \sim \sqrt{3}$  +~/~(e:IOException)~~> z1 +~/~(e: Exception)~~> z2 +~/~(e: Throwable)~~> z3

#### **Example: Slick 3**

Reactive Streams for Asynchronous Database Access in Scala

http://www.infoq.com/news/2015/05/slick3

```
val q = for (c<-coffees) yield c.name
val a = q. result
val f: Future[Seq[String]] = db.run(a)
```
f.onSuccess { case s => println(s"Result: \$s") }

val q = for (c<-coffees) yield c.name

q ~~(s)~~> println: s"Result: \$s"

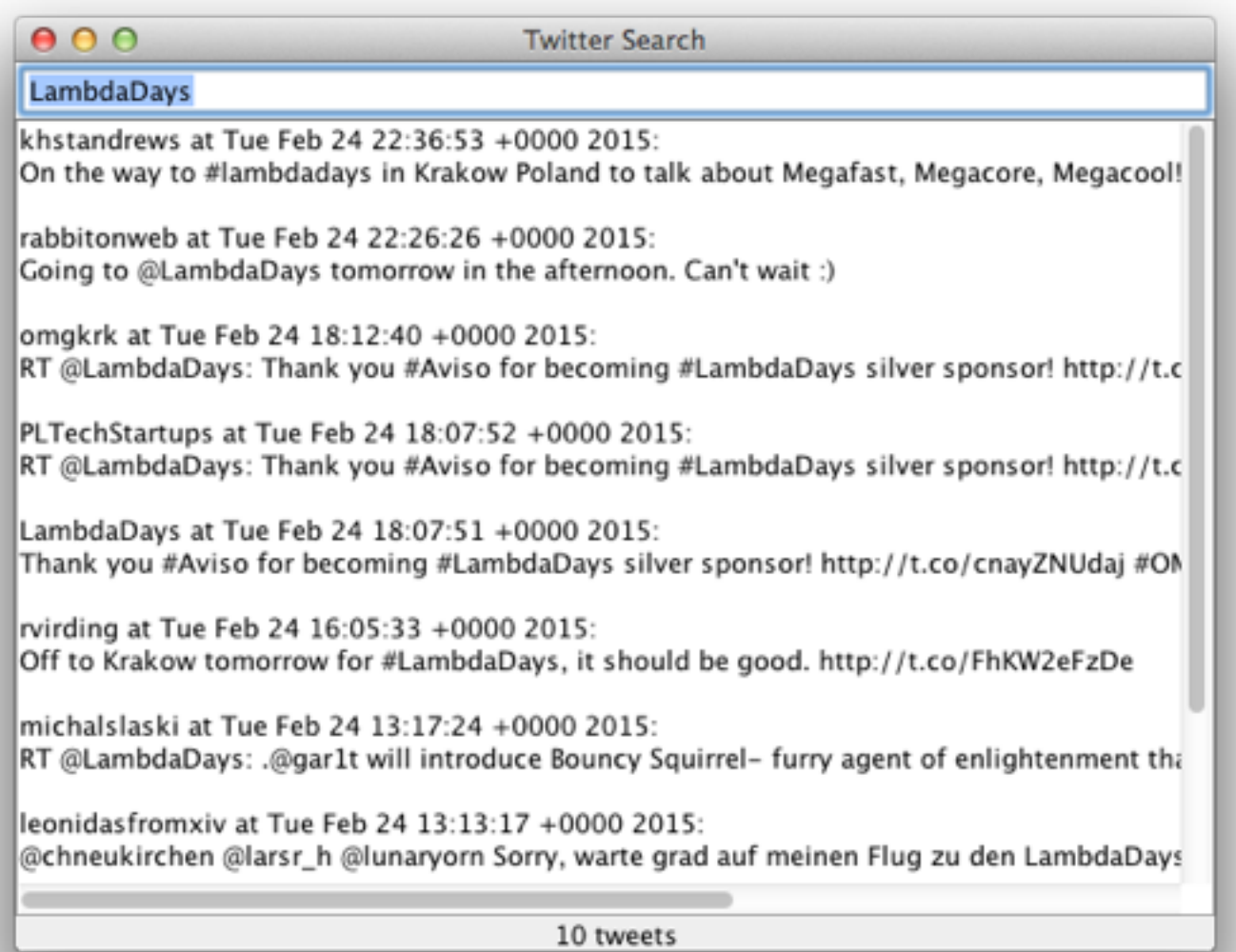

class PureController(val view: View) extends Controller with Reactor {

```
 def start() = {initialize; bindInputCallback}
```

```
def bindInputCallback = \{ listenTo(view.searchField.keys)
```

```
val fWait = InterruptableFuture {Thread sleep keyTypeDelay}
 val fSearch = InterruptableFuture {searchTweets}
```

```
reactions += \{case \_flatMap {case \angle => fSearch.execute()}
     .onComplete{case Success(tweets) => Swing.onEDT{view. ...()}
              case Failure(e:CancelException) => Swing.onEDT{view. ...()}
             case Failure( e ) => Swing.onEDT{view. ...()}
} } } }
```

```
class SubScriptController(val view: View) extends Controller {
 def start() = <code>_execute()</code>
```
}

```
 script..
 live = initialize; [mainSequence/.?]. mainSequence = anyEvent: view.searchField
                 waitForDelay
                 searchInBG ~~(ts:Seq[Tweet])~~> updateTweetsView:ts
                          +~/~(t: Throwable )~~> setErrorMsg:t
  waitForDelay = {* Thread sleep keyTypeDelay *}
  searchInBG = \{ * searchTwects * \} updateTweetsView(ts: Seq[Tweet]) = @gui: view.setTweets: ts
  setErrorMsg (t : Throwable ) = @gui: view.setErrorMsg: t
```

```
class SubScriptController(val view: View) extends Controller {
 def start() = execute(Live())val fWait = InterruptableFuture {Thread sleep keyTypeDelay}
  val fSearch = InterruptableFuture {searchTweets}
  script..
   live = initialize; [mainSequence/.?]. mainSequence = anyEvent: view.searchField
                   fWait
```
 fSearch ~~(ts:Seq[Tweet])~~> updateTweetsView:ts +~/~(t: Throwable )~~> setErrorMsg:t

```
 updateTweetsView(ts: Seq[Tweet]) = @gui: view.setTweets: ts
setErrorMsg (t : Throwable ) = @gui: view.setErrorMsg: t
```
}

implicit script future2script[T](f:InterruptableFuture[T]): T

 $= \mathcal{Q}\{f\}$ . execute()

.onComplete {case aTry => there.executeForTry(aTry)}}: {. .}

implicit def script2future[T](s:Script[T]): InterruptableFuture[T]  $= \{ \ldots \}$ 

# **SubScript Actors: Ping Pong**

class Ping(another: ActorRef) extends Actor {

```
override def receive: PartialFunction[Any,Unit] = \{case \_ \rightleftharpoons \}
```

```
 another ! "Hello"
   another ! "Hello"
 another ! "Terminal"
```
}

class Pong extends SubScriptActor {

```
implicit script str2rec(s:String) = \langle \times \rangle s >>
```

```
\textsf{script} ... \blacksquare live = "Hello" ... || "Terminal" ; println: "Over"
}
```
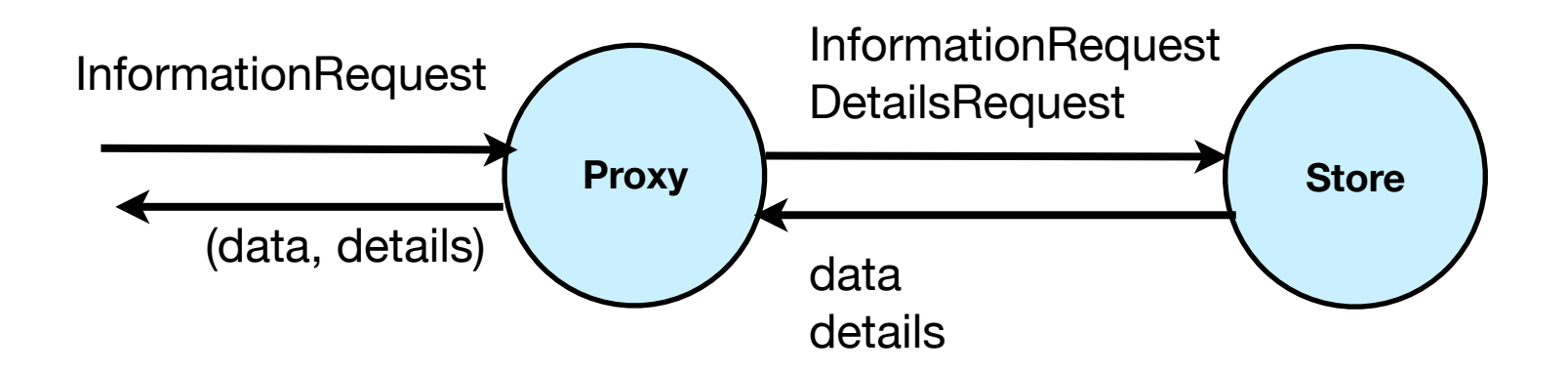

```
class DataStore extends Actor {
```

```
def receive = \{ case InformationRequest(name) => sender ! getData (name)
    case DetailsRequest (data) => sender ! getDetails(data)
  }
}
```

```
class DataProxy(dataStore: ActorRef) extends Actor {
```

```
def waitingForRequest = \{ case req: InformationRequest =>
       dataStore ! req
       context become waitingForData(sender)
  }
  def waitingForData(requester: ActorRef) = {
     case data: Data =>
       dataStore ! DetailsRequest(data)
       context become waitingForDetails(requester, data)
  }
  def waitingForDetails(requester: ActorRef, data: Data) = {
     case details: Details =>
       requester ! (data, details)
       context become waitingForRequest
  }
}
```
class DataProxy(dataStore: ActorRef) extends SubScriptActor {

```
script live < req: InformationRequest
             => dataStore ! req
==><br>==>
                var response: (Data, Details) = null
                << data: Data
                => dataStore ! DetailsRequest:data
==><br>==>
                  << details:Details => response = (data,details) >>
 >>
                {:sender ! response:}
 >> 
 ...
```
}

class DataProxy(dataStore: ActorRef) extends SubScriptActor {

```
 script live = 
     << req: InformationRequest ==> {dataStore ? req} 
                    ~~(data:Data)~~> {dataStore ? DetailsRequest:data}
             ~~(details:Details)~~> {! sender ! (data, details)!}
     >> 
     ...
}
```
# **Open Source Project**

- [subscript-lang.org](http://code.google.com/p/subscript/) [github.com/scala-subscript](http://github.com/scala-subscript)
- 10^4...10^5 actions per second
- Simple implementation: 6000 lines, 50%
	- Scalac branch ~~> Parboiled + Macro's

– VM

- scripts for actors, swing
- Jetbrains IntelliJ Plugin
- ScalaParse + Dotty

## **FastParse & ScalaParse**

- <http://www.lihaoyi.com/fastparse/>
- Better error messages than Parboiled2
- Inspiration for SubScript:
	- $\cdot$  ^ normal result value
	- $\cdot$   $\wedge$   $\wedge$  result values into List
	- $\wedge$   $\wedge$  1,  $\wedge$   $\wedge$  2 result values into tuple

```
 script..
        s = var i = 0var j=10while(i<3) [\text{N}_1^{\text{N}} \text{N}_2] [\text{N}_2^{\text{N}} \text{N}_1^{\text{N}} \text{N}_2] [\text{N}_1^{\text{N}} \text{N}_1^{\text{N}} \text{N}_2^{\text{N}}]
```
test(1) {runScript(s).\$ shouldBe Success(List((0,10),(1,9),(2,8)))}

# **[github.com/scala-subscript/koans](http://github.com/scala-subscript/koans)**

package subscript.koans

```
import subscript.language
import subscript.Predef._
import subscript.koans.util.KoanSuite
class AboutSubScript extends KoanSuite {
   koan(1)(
     """
      Imports, scripts and atomic actions:
|| || || || ||
      To use SubScript in a file, it should have these two import statements:
|| || || || ||
     | `import subscript.language`
      \mathbf{r} . .
     """
   ) {
     var flag = false
    script foo = \{! \text{ flag} = \text{true} \}test(1) { runScript(foo); flag shouldBe \_\ }
```
# **[github.com/scala-subscript/examples](http://github.com/scala-subscript/examples)**

- helloworld
- lookupframe
- life
- filedownloader
- subscript-twitter-search
- pingpong
- taskprocessor

#### **[github.com/scala-subscript/eye-test](http://github.com/scala-subscript/eye-test)**

```
script..
    live = mainTestProcess^ / cancelBtn
    mainTestProcess = eyeTest("Right")^^1
                       eyeTest("Left" )^^2
```
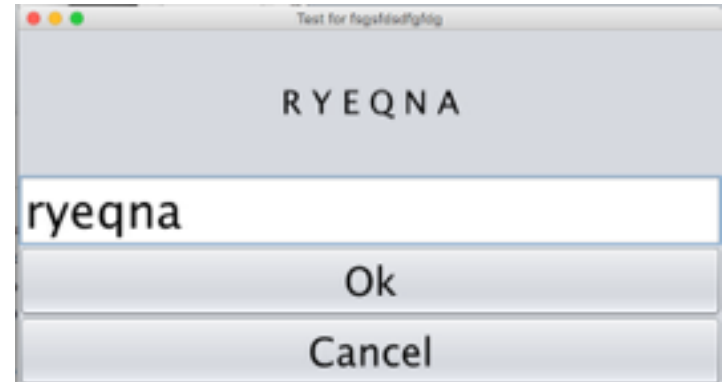

```
 eyeTest(eyeName: String) 
= let testArea.font = new Font("Ariel", java.awt.Font.PLAIN, 20)
 let testArea.text = s"<html>Look with your $eyeName eye.</html>"
  let answerField.enabled = false
  sleep: 250 
  Key.Enter + okBtn
 doTest( if(eyeName=="Right") previousScoreRight else previousScoreLeft )^{\wedge}
```
# **Conclusion**

- Easy and efficient programming
- Still much to do: JS, NodeJS, ACP style communication, ...
- and to discover: arXiv paper "[Some New Directions in ACP Research"](http://arxiv.org/abs/1504.03719)
- To join the project: andre.vandelft@gmail.com Participate!